## Training Team Mission:

To create and deliver educational solutions that engage, empower and excite our real estate community.

## Brokers: We offer in-person or online training for your office!

Choose from standard courses, or customize your training. To request a training, visit the link or scan the QR code below.

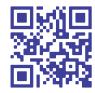

StellarMLS.com/RequestTraining

## **Contact Stellar MLS**

Toll-Free: 800-686-7451 Local: 407-960-5300 Support: Support@StellarMLS.com Training: Training@StellarMLS.com

Address: 247 Maitland Ave., Suite 2000 Altamonte Springs, FL 32701

Hours: Monday-Thursday: 8:00 a.m. – 6:30 p.m. Friday: 9:00 a.m. – 6:30 p.m. Saturday: 8:00 a.m. – 6:00 p.m.

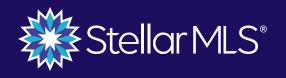

TRAINING IS

in Your Stellar MLS subscription!

Educational Opportunities with Stellar MLS Training Team

StellarMLS.com/Learn

## How To Sign Up For Courses

# Use the QR code or web address below to visit **Stellar MLS University**

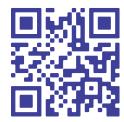

#### StellarMLS.com/Learn

- Click the **University Log In** button
- 3 Use your Stellar MLS log in information to log in
- 4 Change the **Category** drop down to a category of your choosing and click **Apply**
- 5 Hover over your desired course and click **Start Now**
- 6 Click **Start** to choose a course session
- Click **Register** to view course session options
- 8 Click **Select** to choose a course, then **Register** to register for that course

## Available In-Person Courses

#### **Required Courses:**

- MLS Basic
- MLS Compliance
- MLS Adding & Editing Listings

#### **Elective Courses:**

- Assembling a Professional CMA
- Become a Hyper Local Market Expert
- Connected Solutions for the Real Estate Professional
- MLS Lead Generation Tools
- Tips on Navigating Today's Market
- Working With Buyers in the MLS

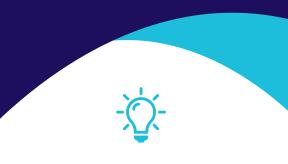

Most courses are also available in Spanish!

### Webinar Courses

#### **Required Courses:**

- Starting Out Stellar (on-demand only)
- MLS Basic
- MLS Compliance
- MLS Adding & Editing Listings
- Compliance Refresh

#### **Elective Courses:**

- Advanced Searching with Matrix
- Creating a Professional CMA with Matrix
- Creating Branded Flyers with MLS Tools
- Foreclosures: What You Need to Know
- iMapp: Intro to Public Records & Prospecting
- Intro to Prospects CRM
- Intro to Realist & Prospecting
- Learn to Research Rentals
- Maximizing Your Subscription: Product Bootcamp
- MLS-Touch Mobile App
- New Subscriber Series
- Optimizing Matrix to Work for You
- Prospects CRM: Customizing Action Plans & Text Templates
- Searching for New Construction Homes
- ShowingTime
- Strategic Mailing Lists
- Strategic Searching & the Matrix Map
- Tools to Make Your Buyer's Journey Stellar

#### And More!